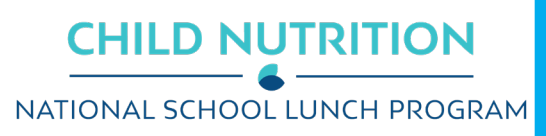

# S 88

## **Capital Expenditures Requests**

## **Instructions**

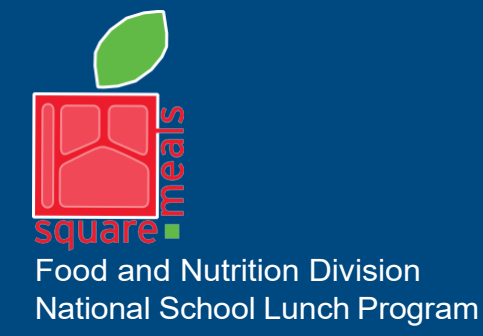

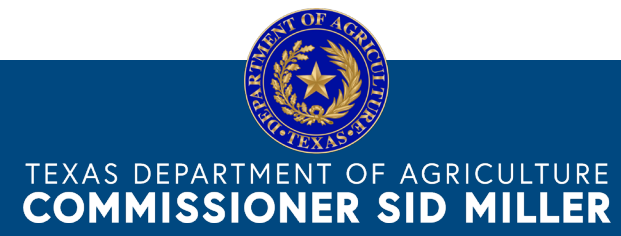

Fraud Hotline: 1-866-5-FRAUD-4 or 1-866-537-2834 | P.O. Box 12847 | Austin, TX 78711 Toll Free: (877) TEX-MEAL | For the hearing impaired: (800) 735-2989 (TTY)

> This product was funded by USDA. This institution is an equal opportunity provider.

Updated 12/6/2021 [www.SquareMeals.org](http://www.squaremeals.org/)

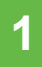

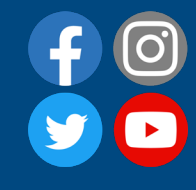

## **Log into TX-UNPS**

- Within your internet browser, log into TX-UNPS using your assigned user ID and password.
- Navigate to the School Nutrition Program > Applications and click the Capital Expenditures Request link.

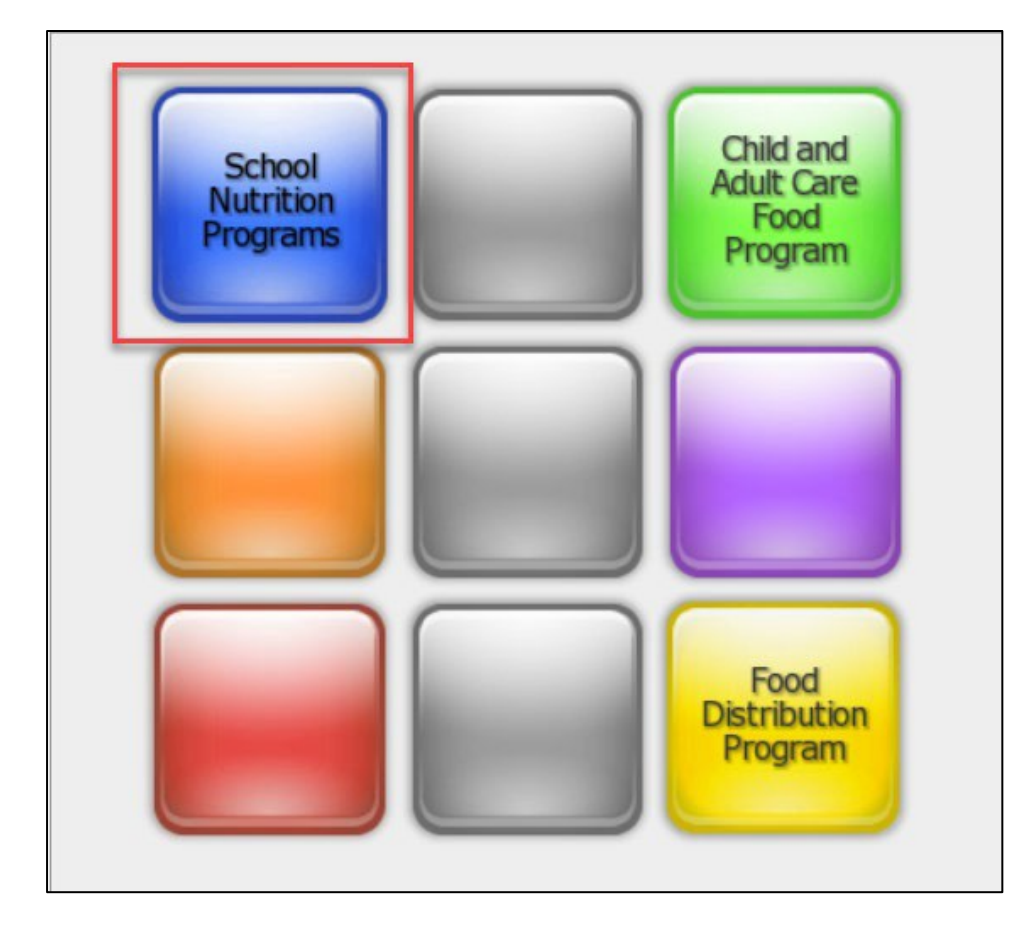

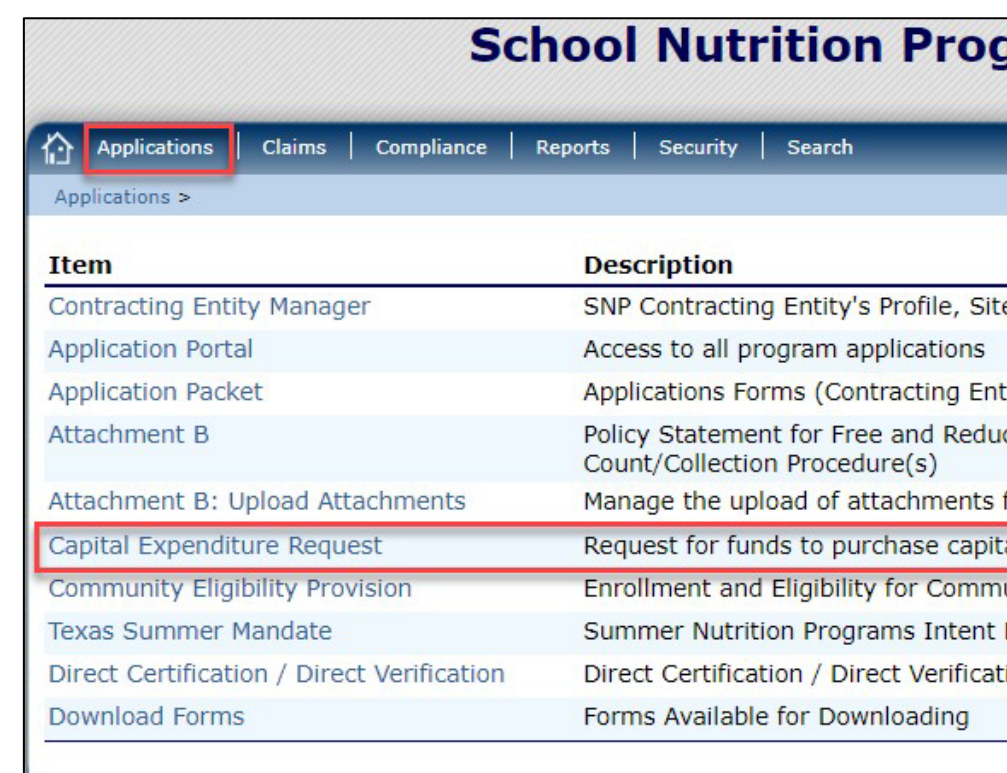

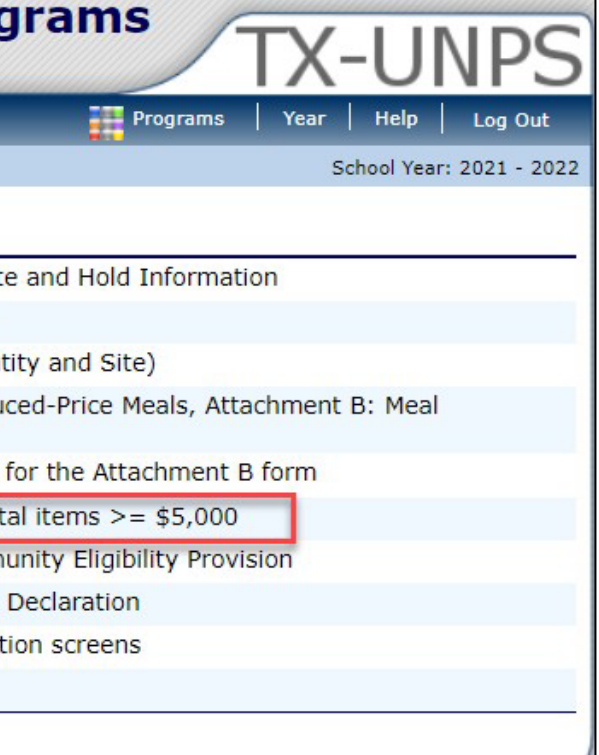

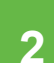

## **Create a New Request**

• On the Capital Expenditure Request screen, create a new request by clicking the create new request button.

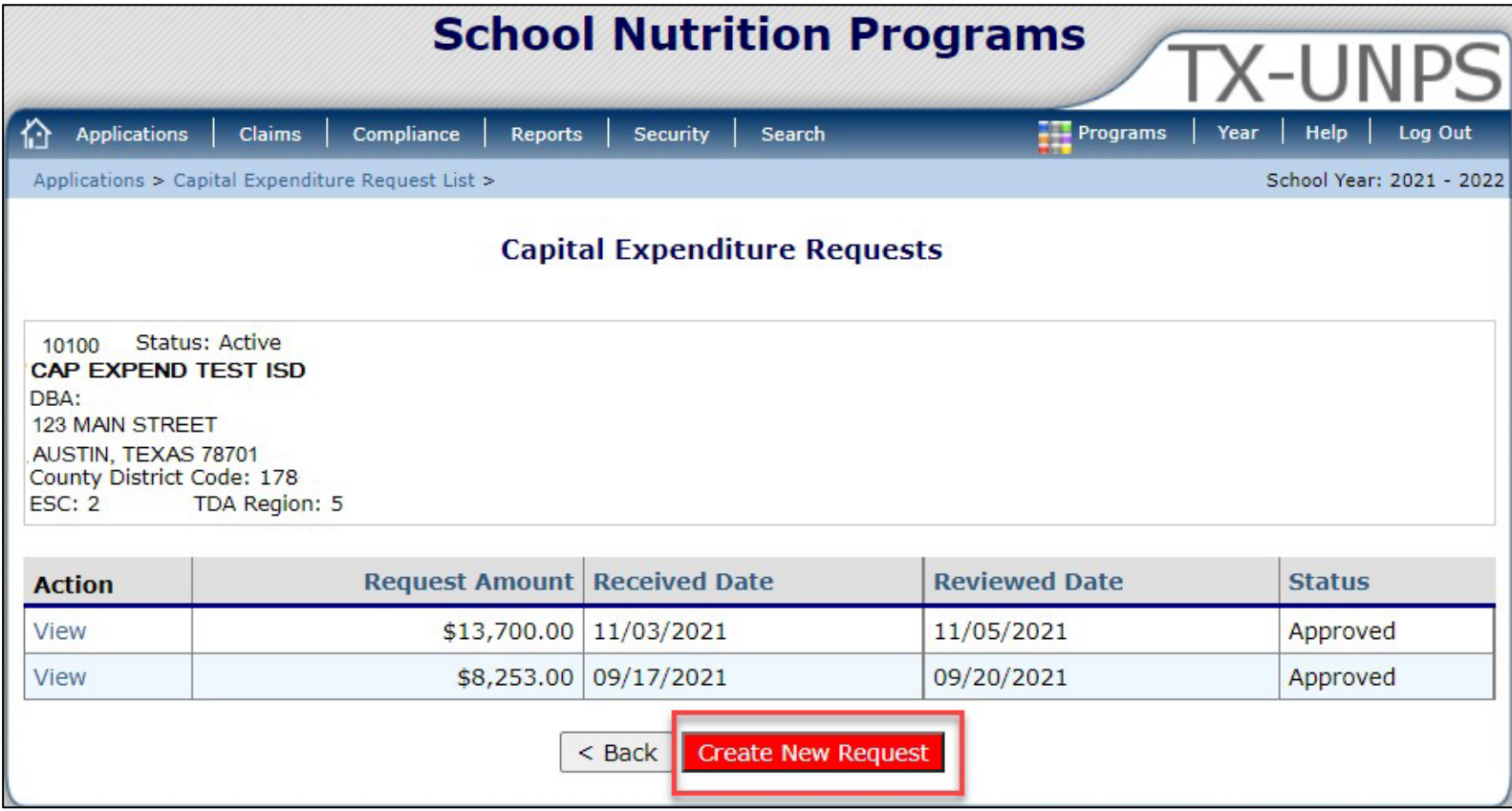

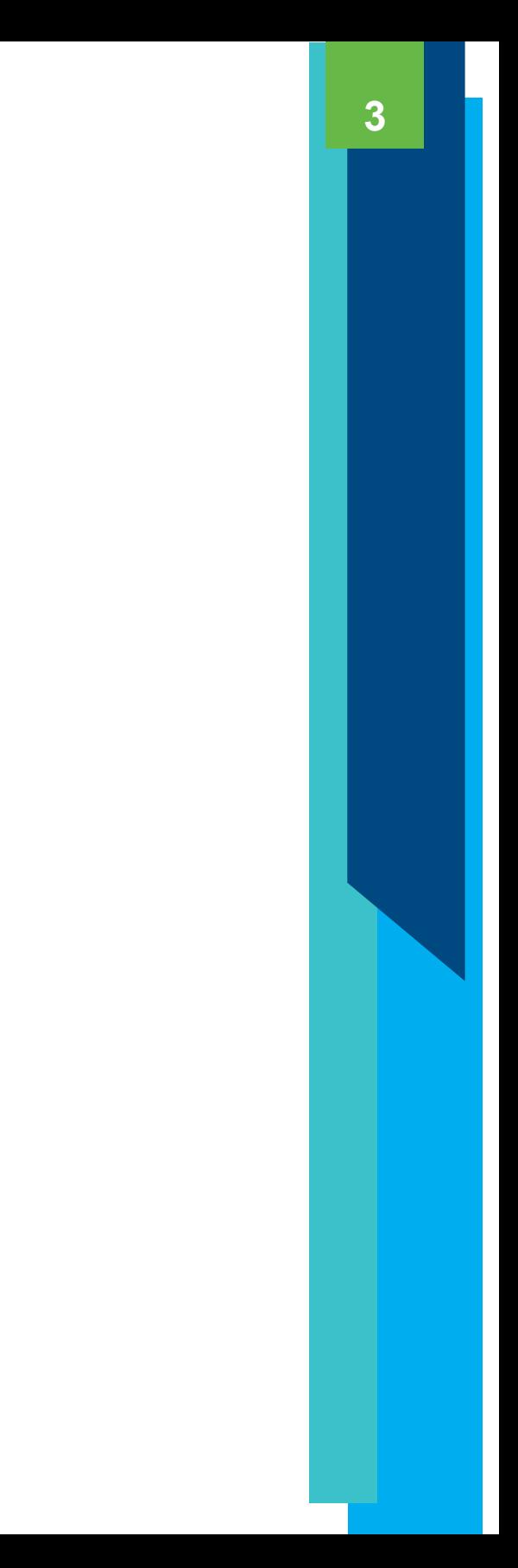

### The main Capital Expenditure Request screen will be displayed. The screen

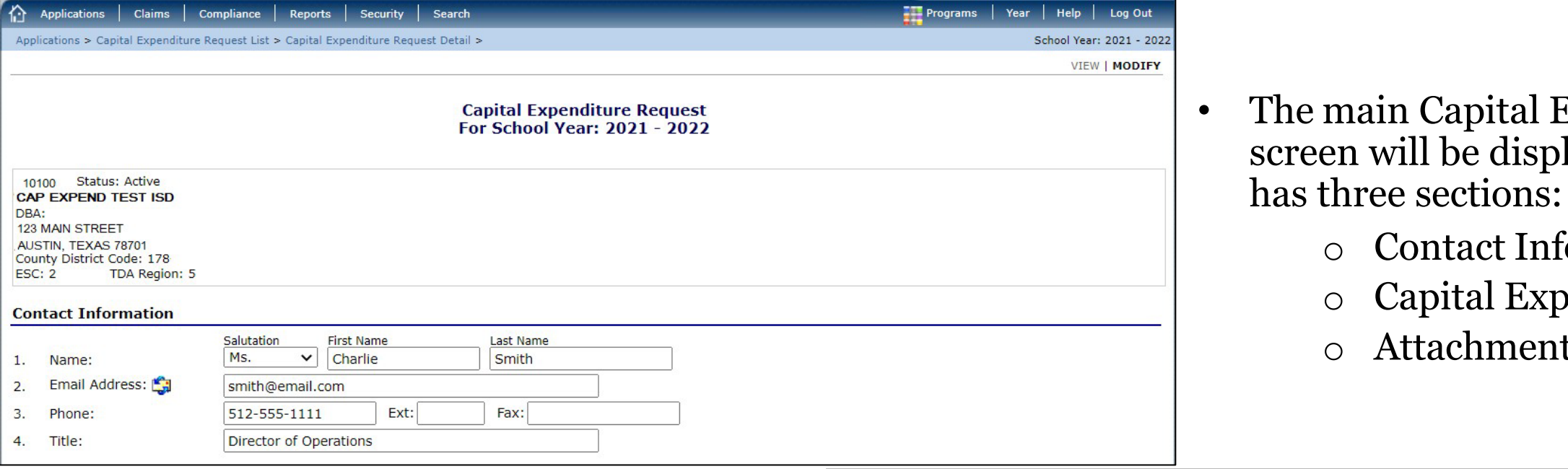

## o Contact Information o Capital Expenditure Items o Attachments

- Complete the first two sections with all the necessary information.
- Once updated, click the save button.

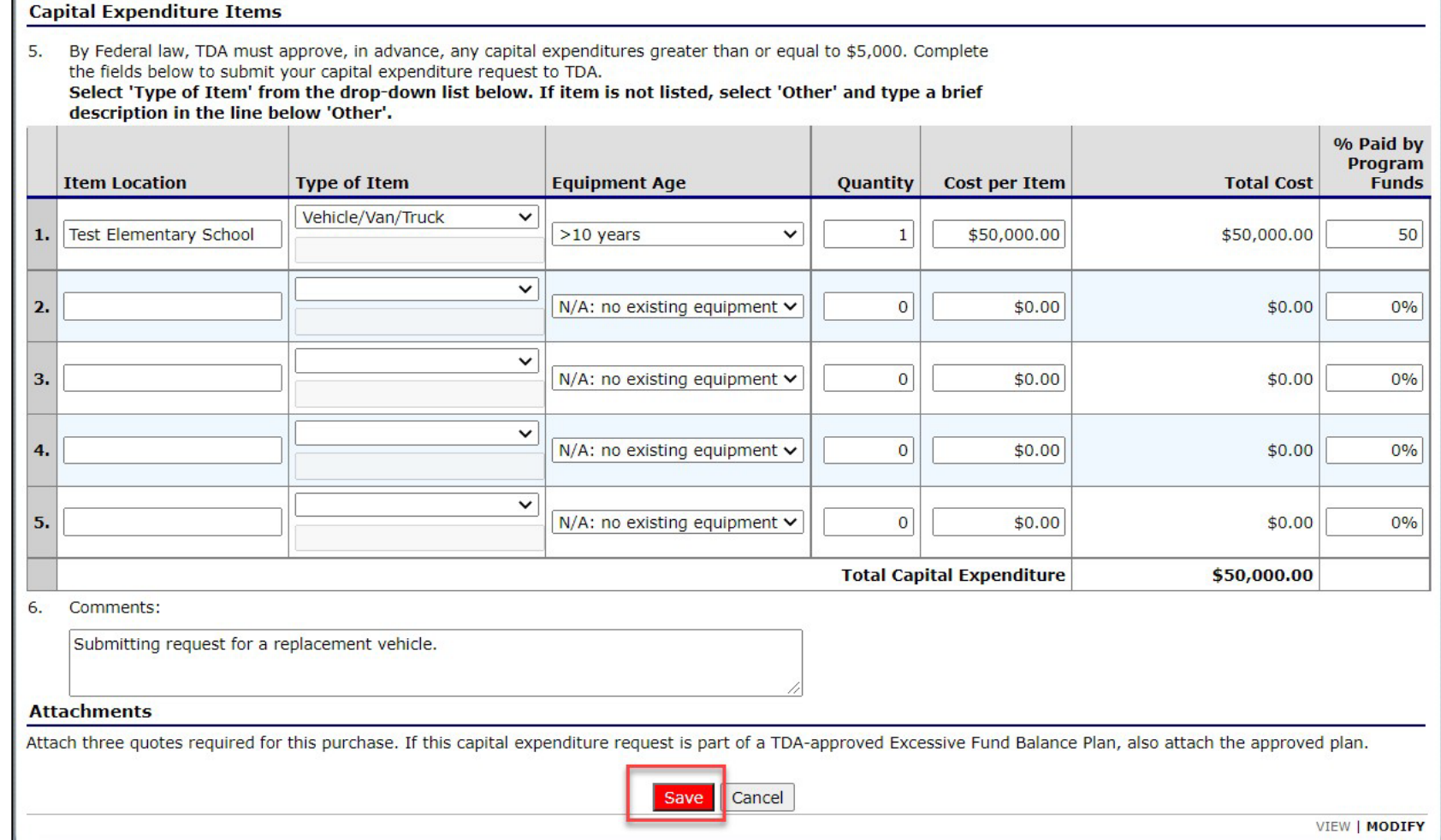

**4**

• A confirmation pop-up will be displayed. Click finish.

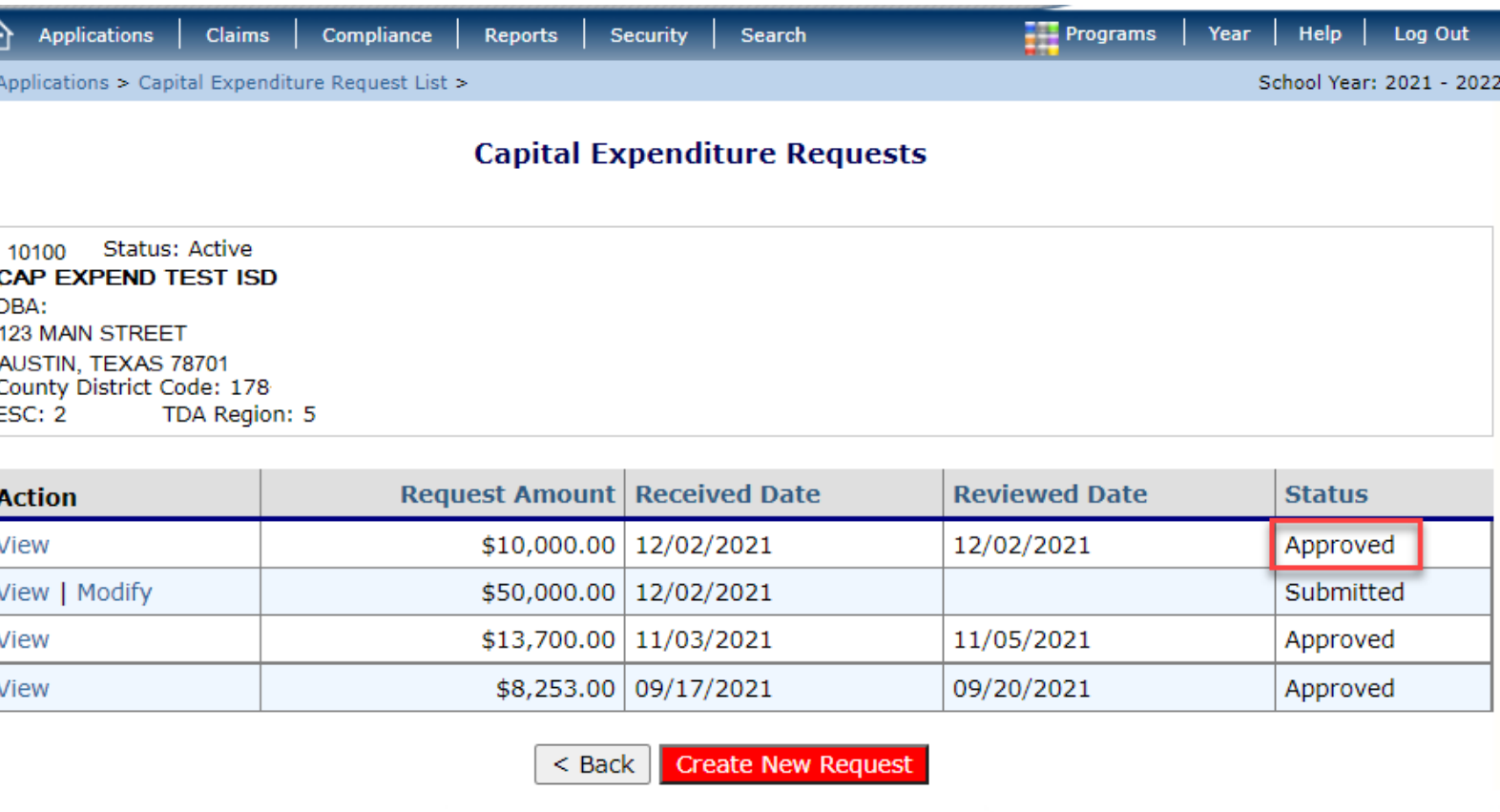

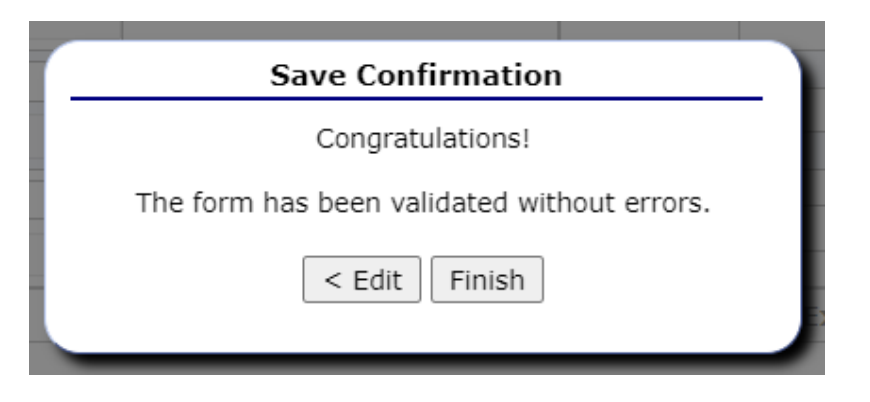

- The system will then display the Capital Expenditures Request list again with the new request.
- Some requests are automatically approved upon submission. The status for those requests will be displayed as approved.

- Requests in a submitted status require documentation to be attached (example: plan or quotes). Click the modify button on the list for the item.
- On the Capital Expenditure Request screen, scroll to the bottom under the attachments section, click the add link.

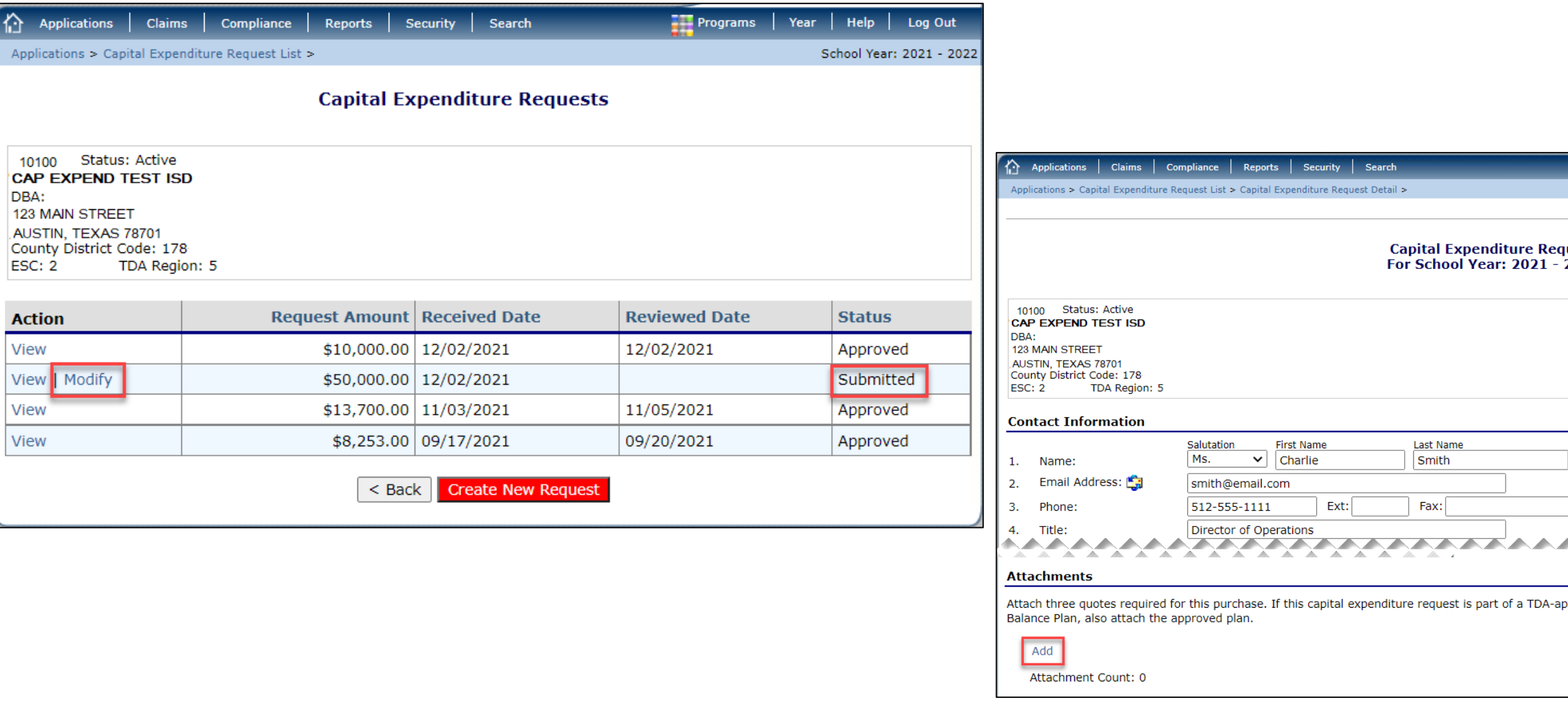

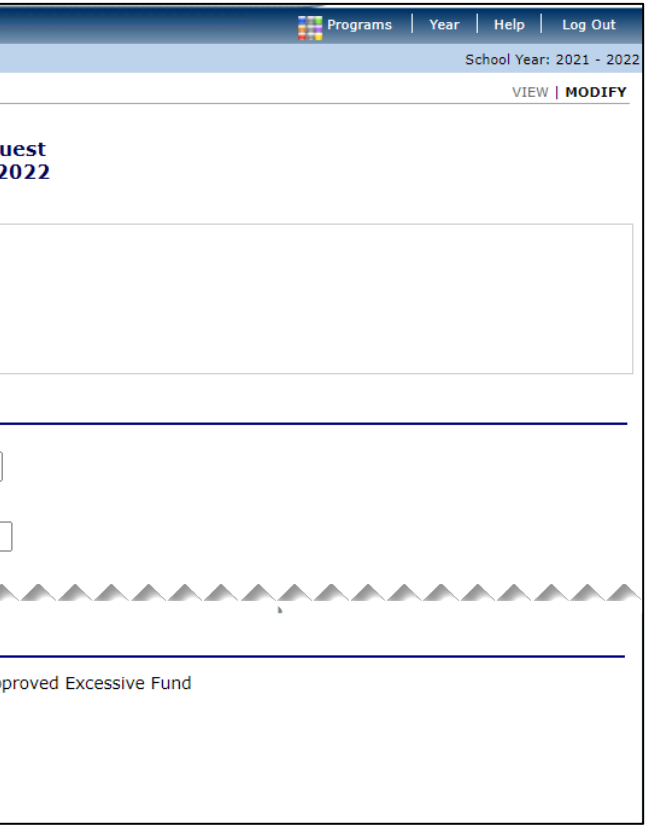

**6**

- The file upload screen will display. Click the choose file button to select the appropriate document.
- Within the comment section enter the file name and a brief description.
- Click upload.

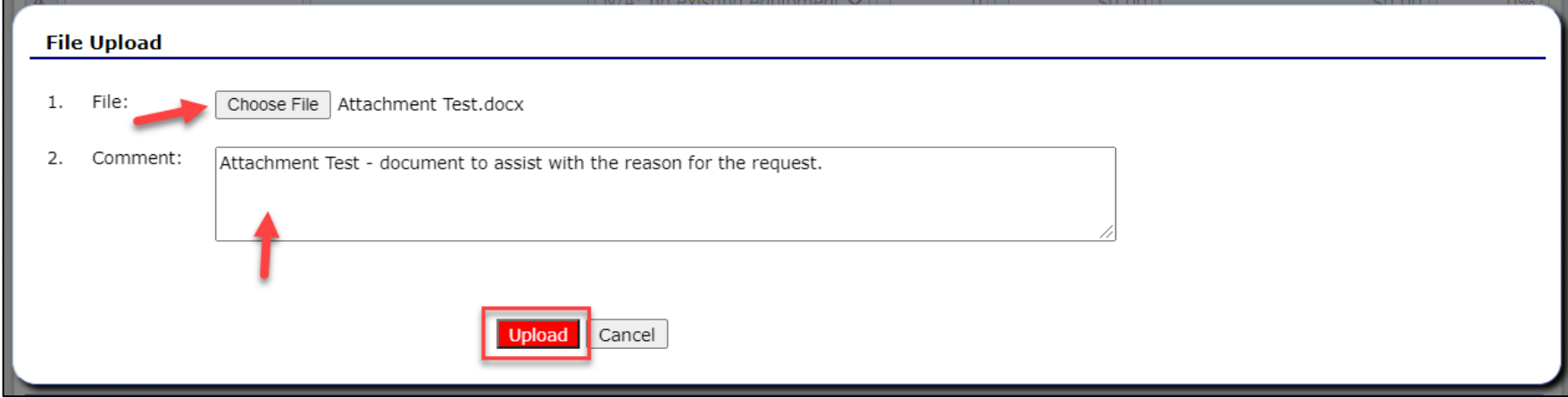

- The attachment will display on the Capital Expenditure Request screen.
- Adjustments can be made in case the incorrect file was uploaded.
- Hover over the action and the comment entered will be displayed.
- Click save.

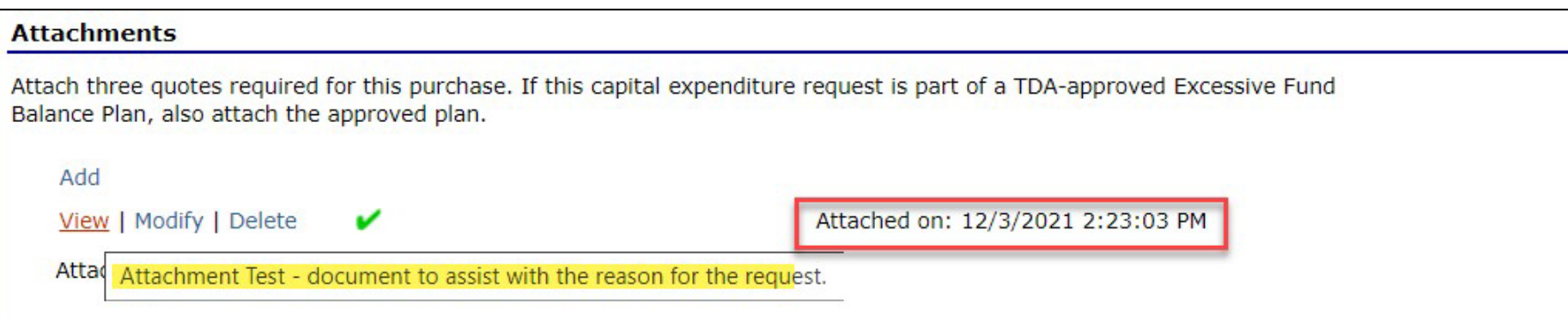

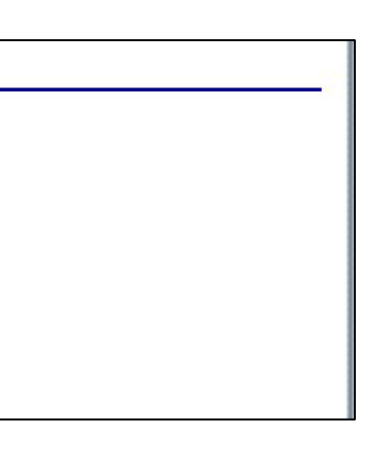

## **Submit the Request**

- The request will be submitted to TDA.
- TDA will review the request and either approve, deny, or return it for correction.
- If the request is denied or returned for correction, the request must be resubmitted with additional information.

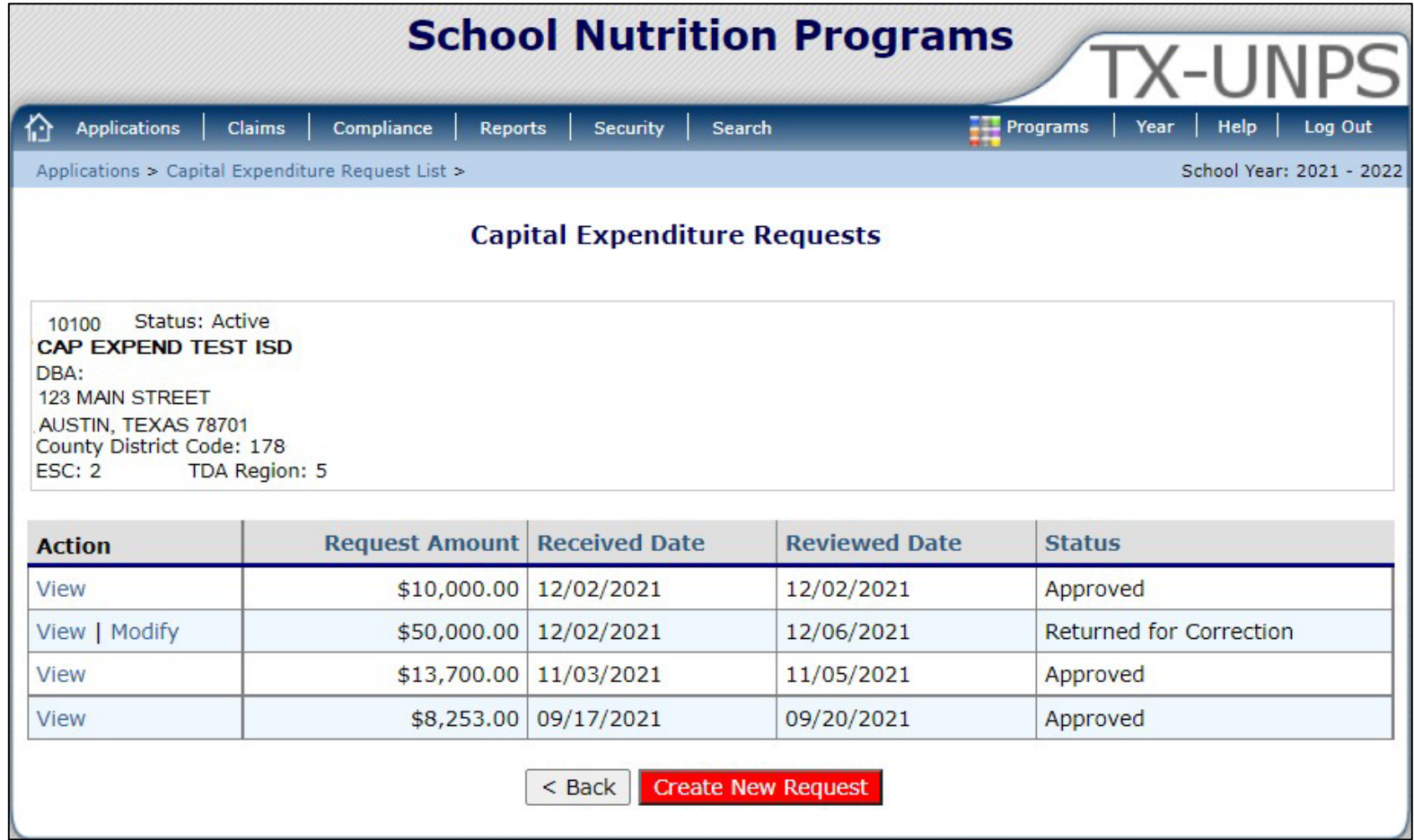

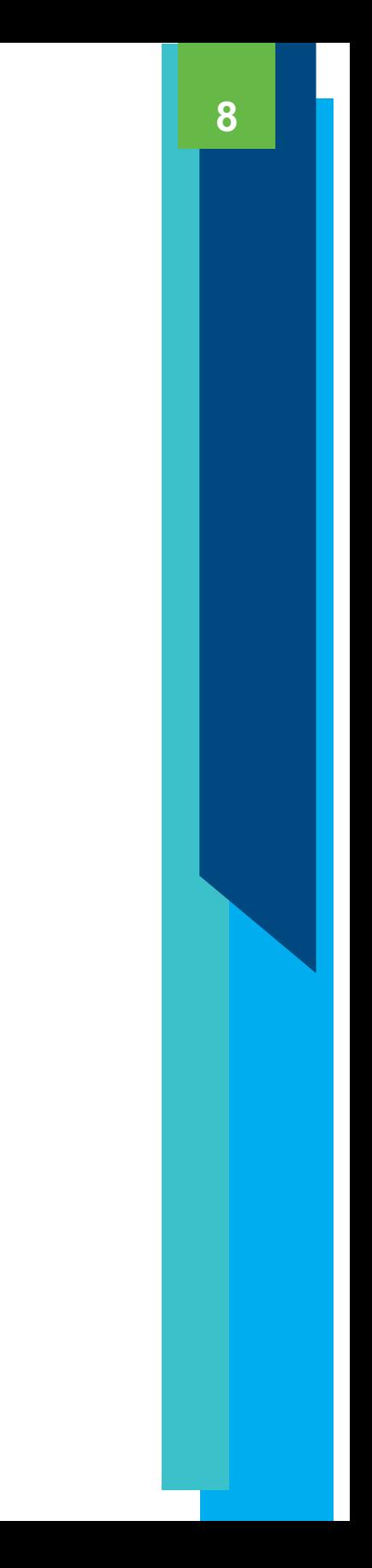

In accordance with Federal civil rights law and U.S. Department of Agriculture (USDA) civil rights regulations and policies, the USDA, its Agencies, offices, and employees, and institutions participating in or administering USDA programs are prohibited from discriminating based on race, color, national origin, sex, disability, age, or reprisal or retaliation for prior civil rights activity in any program or activity conducted or funded by USDA.

Persons with disabilities who require alternative means of communication for program information (e.g. Braille, large print, audiotape, American Sign Language, etc.), should contact the Agency (State or local) where they applied for benefits. Individuals who are deaf, hard of hearing or have speech disabilities may contact USDA through the Federal Relay Service at **(800) 877-8339**. Additionally, program information may be made available in languages other than English.

[To file a program complaint of discrimination, complete the](https://www.usda.gov/oascr/how-to-file-a-program-discrimination-complaint) **USDA Program Discrimination Complaint Form**, (AD-3027) found online at: **How to File a Complaint**, and at any [USDA office,](https://www.usda.gov/oascr/how-to-file-a-program-discrimination-complaint) or write a letter addressed to USDA and provide in the letter all of the information requested in the form. To request a copy of the complaint form, call (866) 632-9992. Submit your completed form or letter to USDA by:

mail: U.S. Department of Agriculture Office of the Assistant Secretary for Civil Rights 1400 Independence Avenue, SW Washington, D.C. 20250-9410;

fax: (202) 690-7442; or email: [program.intake@usda.gov.](mailto:program.intake@usda.gov) This institution is an equal opportunity provider.

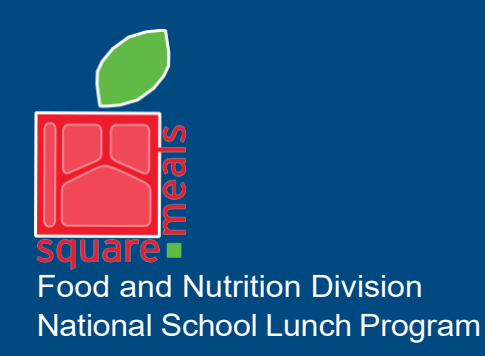

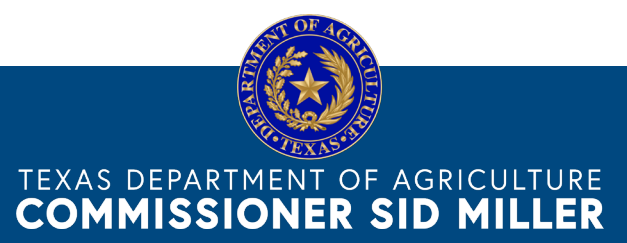

Fraud Hotline: 1-866-5-FRAUD-4 or 1-866-537-2834 | P.O. Box 12847 | Austin, TX 78711 Toll Free: (877) TEX-MEAL | For the hearing impaired: (800) 735-2989 (TTY)

> This product was funded by USDA. This institution is an equal opportunity provider.

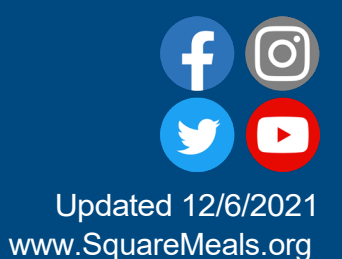